## **Zeiterfassung**

Erfassen Sie unkompliziert und flexibel Ihre Arbeits- und Pausenzeiten unter Einhaltung der geltenden Arbeitszeitgesetze.

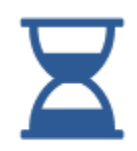

## Zeiterfassung

Ihre Mitarbeiter können effizient und genau ihre täglichen Arbeits- und Pausenzeiten erfassen, natürlichsprachig z. B. über Skype oder Telegram.

Überstunden, Zuschläge u. ä. werden automatisch ermittelt. Die Mitarbeiter können einfach über die natürlichsprachige Anfrage an den Chatbot ihr Arbeitszeitkonto einsehen. Die Kommunikation macht die Anwendung wirklich für jeden alltagstauglich.

- Erfassung der Arbeits- und Pausenzeiten
- Erfassung der Projektzeit
- Automatische Berechnung der Mehrarbeitszeit und Zuschläge
- $\bullet$ Gleitzeit- und Festarbeitszeitmodelle
- $\bullet$ Betriebliche Arbeitszeitmodelle definierbar
- Übersicht über Ist- und Soll-Arbeitszeit
- Erinnerungsfunktion bei Erfüllung der täglichen Arbeitszeit
- $\bullet$ Automatische Kontrolle der gesetzlichen Vorschriften und der betrieblichen Arbeitszeitmodelle
- Übersichtliche Ansicht der geleisteten Arbeitszeit in verschiedenen Darstellungen
- Unkomplizierte und zeitsparende Erfassung der Arbeits- und Pausenzeiten
- Orts- und zeitunabhängige Erfassung über den Chatbot ist optimal für Mitarbeiter im  $\bullet$ Außendienst und auf Montage

Die Zeiterfassung beinhaltet folgende Informationen und Übersichten:

- **[Mitarbeiter Übersicht \(Zeiterfassung\)](https://confluence.personalabteilung.cloud/pages/viewpage.action?pageId=37814311)** 
	- [Export der erfassten Arbeitszeiten](https://confluence.personalabteilung.cloud/display/TEST/Export+der+erfassten+Arbeitszeiten)
		- [Zeiterfassung \(Mitarbeiter Übersicht\)](https://confluence.personalabteilung.cloud/pages/viewpage.action?pageId=40370349)
		- [Arbeitszeitkonto](https://confluence.personalabteilung.cloud/display/TEST/Arbeitszeitkonto)
		- o [Buchungsschnitte](https://confluence.personalabteilung.cloud/display/TEST/Buchungsschnitte)
	- <sup>o</sup> [Individuelle Sollarbeitszeit](https://confluence.personalabteilung.cloud/display/TEST/Individuelle+Sollarbeitszeit)
- [Zeiterfassungsübersicht](https://confluence.personalabteilung.cloud/pages/viewpage.action?pageId=40370254)
- [Zeitbuchung über mehrere Tage](https://confluence.personalabteilung.cloud/pages/viewpage.action?pageId=40370398)
- [Funktionen \(Zeiterfassung\)](https://confluence.personalabteilung.cloud/pages/viewpage.action?pageId=40370365)
- [Vorteile \(Zeiterfassung\)](https://confluence.personalabteilung.cloud/pages/viewpage.action?pageId=40370378)
- $\bullet$ [Zeiterfassung für Mitarbeiter](https://confluence.personalabteilung.cloud/pages/viewpage.action?pageId=50036737)
	- [Zeiterfassung über Applikation](https://confluence.personalabteilung.cloud/pages/viewpage.action?pageId=50036757)
	- <sup>o</sup> [Zeiterfassung über Chatbot "Danielle Talk"](https://confluence.personalabteilung.cloud/pages/viewpage.action?pageId=50036739)
- [Zuschläge](https://confluence.personalabteilung.cloud/pages/viewpage.action?pageId=77004803)
	- o [Zuschlagsarten erfassen](https://confluence.personalabteilung.cloud/display/TEST/Zuschlagsarten+erfassen)
	- [Zuschlag bearbeiten](https://confluence.personalabteilung.cloud/display/TEST/Zuschlag+bearbeiten)
	- [Zuschlag löschen](https://confluence.personalabteilung.cloud/pages/viewpage.action?pageId=77004821)
	- [Zuweisen von Zuschlägen zu Mitarbeitern](https://confluence.personalabteilung.cloud/pages/viewpage.action?pageId=77004827)
	- [Zuschläge im Arbeitszeitkonto](https://confluence.personalabteilung.cloud/pages/viewpage.action?pageId=77234180)
	- [Übertrag von Zuschlagsarten nach einem Buchungsschnitt](https://confluence.personalabteilung.cloud/pages/viewpage.action?pageId=98238792)
- [Zeiterfassungs-Terminal Datafox](https://confluence.personalabteilung.cloud/display/TEST/Zeiterfassungs-Terminal+Datafox)